Photoshop 2021 (Version 22.1.1) Free Download [32|64bit]

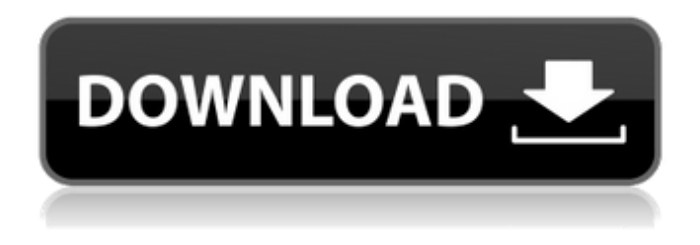

**Photoshop 2021 (Version 22.1.1) Crack + License Keygen**

Features Below are some features of Photoshop that are likely to be familiar to readers of this article. Image Photoshop creates a native RGB color space file from a non-color digital camera or scanner file. Because this file can be saved in a more compact form, it's used by many cameras and scanners. Photoshop adds layers into the photo so that simple or complex edits can be made to the image over time. Photoshop uses pixels to create and manipulate digital

images. For complex images, the pixel is

the smallest unit for manipulating an image, or any digital bitmapped image. You can save Photoshop files to a proprietary Apple Mac file format (.PSD), an open Open Exchange Format (.EPS), a proprietary Adobe file format (.PSD or.EPS), or many other proprietary file formats. However, you can take a photo with a scanner or digital camera to a standard digital photo file. Photoshop allows you to manipulate an image into different aspects of visual display. You can add: a new layer a translucent image a halo or overlay a text box a gradient a fill any of a variety of effects A slide show or movie can be created from a single Photoshop file Photoshop is program that allows for easy manipulation of images, including the ability to change the color, contrast, and brightness of the image. Photoshop is most widely used to edit a

raster graphic image, or bitmapped image, which is a pixel map of a digital photograph or print. You can save Photoshop files to a standard digital photo file. You can also send the file to a service that converts it into a web, mobile, or even printed form. Layer You can add transparency with multiple layers. You can move, size, change its color, and even apply a filter to any layer of the image. You can add a layer using the Layer menu. You can duplicate a layer by selecting Layer > Duplicate Layer. You can change the transparency of any layer by selecting Layer > Transparency. You can change the appearance of any layer by selecting Layer > Effects > Blur. You can change the layer order by selecting Layer > Bring to Front or Back. You can resize, move, and delete individual layers. You can

## apply your own filter to

**Photoshop 2021 (Version 22.1.1) Crack Product Key**

If you're planning to learn Photoshop, you're in luck, because there's a free version of Photoshop Elements that you can try out right now. Download Photoshop Elements 10 for Windows 7, 8, XP (32-bit), Vista (32-bit) and Mac Os X (Yosemite 10.10 or later) There are various ways you can download Photoshop elements, but one of the easiest ways is by a simple Google search for 'photoshop elements 10 download'. After that, simply click on the download button and click on the 'Save as…' option. It will save it on your desktop or wherever you want it to be. If you like this blog, then you should subscribe to my RSS feed. Download Photoshop Elements

10 (Mac) When it comes to Photoshop Elements on Mac, you don't need to download the actual file, but rather just the program. Go to the main site and click on 'Photoshop Elements' then click on 'Download for Mac'. Read our Photoshop Elements 10 review There you go! You'll be downloading Photoshop Elements 10 free for Mac OS 10.10 (Yosemite). Download Photoshop Elements 10 (Windows) When you download Photoshop Elements 10 for Windows, you're going to need to use the installer to install the program. Just follow the on-screen instructions (through which you can set up the program for a standard or custom installation). Then just open the program after downloading it and run it. If you have already downloaded Photoshop Elements and you're not sure how to run it, we'll cover

this in our Photoshop Elements review. Setting Up Photoshop Elements for the First Time If you need to get Photoshop Elements up and running and you're just learning how to use it, then take note of the following: You must be logged in to the program on a web browser, and preferably on the same computer that you are trying to update your photos. You must have the program previously installed on your computer, whether you paid for it or not. If you're having problems with Photoshop Elements 10, then it could be because: There may a681f4349e

**Photoshop 2021 (Version 22.1.1)**

GLIBC\_2.3

\_\_thread\_spawn\_block\_invoke pthread\_sigmask GLIBC\_2.3 \_\_thread\_unlock\_block\_invoke pthread\_sigmask GLIBC\_2.3 \_\_TLS\_PREFIX define\_tLS GLIBC\_2.3 \_\_vfprintf\_chk pwrite GLIBC\_2.3 \_\_weak\_reference pwrite GLIBC\_2.3 \_\_write\_nocancel pwrite GLIBC\_2.3 \_\_write\_ownerr pwrite GLIBC\_2.3 abort GLIBC\_2.3 abs GLIBC\_2.3 acos GLIBC\_2.3 acosf GLIBC\_2.3 acosh GLIBC\_2.3 acosl GLIBC\_2.3 acosf\_ret GLIBC\_2.3 acosh\_ret GLIBC\_2.3 asin GLIBC\_2.3 asinh GLIBC\_2.3 asinl GLIBC 2.3 asinh ret GLIBC 2.3 asinl\_ret GLIBC\_2.3 atan2 GLIBC\_2.3 atan2f GLIBC\_2.3 atan2l GLIBC\_2.3 atanf\_ret GLIBC\_2.3 atanl\_ret

GLIBC\_2.3 atanh GLIBC\_2.3 atanhf GLIBC 2.3 atanhl GLIBC 2.3 atanl\_ret GLIBC\_2.3 atof GLIBC\_2.3 atof default throttle GLIBC 2.3 atof\_initialize GLIBC\_2.3 atof\_l GLIBC\_2.3 atof\_set\_precision GLIBC\_2.3 atoll GLIBC\_2.3 atol GLIBC 2.3 atoll default throttle GLIBC\_2.3 atol\_l GLIBC\_2.3 atoll\_l\_ret GLIBC\_2.3 at

**What's New In Photoshop 2021 (Version 22.1.1)?**

Q: Database backup file (.bak) vs. SQL Server Log file (.ldf) I'm curious about the difference of SQL Server Log file (.ldf) and backup file (.bak). The.ldf file logs meta data of SQL Server while.bak file is the backup of SQL Server. So, my question is, which one should we use to restore SQL Server back, the.ldf or.bak

file? A: A.ldf or.ldb backup file can be used to restore a database. The primary purpose of these types of file is that they act as an exact snapshot of the database at the time you make the backup. It is not intended to be recoverable - it is meant to be restored the next time that backup is made. There are 3 types of backups possible in SQL Server: Full Backups Differential Backups Log Backups For example, you may want to have a Full Backup taken every single day, and a Log Backup taken once every hour. For a Full Backup, you need a backup file (.bak), which is used to restore a database. For a Log Backup, you need a log file (.ldf) In a differential backup, the previous backup file (.bak) and the new log file (.ldf) are used to generate the backup. This type of backup can be used to recover from a crash or failure. For more

## information, you should check out the official guide on the topic. Q: What can I use instead of light bulbs in an electric oven? I have a regular round electric oven (not convection) and I want to replace the bulbs. I know that only halogen bulbs may be used (I am not sure, will they work with a regular electric oven?). What else can I use instead of light bulbs in an electric oven? A: Light bulbs are just a convenient technological solution to the problem of heat flux through a material. You can achieve that same purpose using almost anything. A reasonable option is a propane torch such as this one. A: Generally, if you are looking to change the appearance, you want to use something that is much more pleasing to the eye than a bulb. You can use any form of heat source, so long as it can be aimed and concentrated to a specific

## area. If you are

Minimum: OS: Windows 10 (64-bit) CPU: Intel Core i5, Core i7, or AMD equivalent RAM: 8GB Graphics: NVIDIA GTX 760, Radeon HD 7870 or equivalent (See Game Requirements for requirements) Network: Broadband Internet connection DirectX: Version 11 Storage: 13GB available space Additional Notes: We recommend saving the path to your installation folder. This will allow you to move the folder and have your friends continue to play your game. Every

## Related links:

 $12 / 13$ 

[https://www.yesinformation.com/adobe-photoshop-cc-2015-crack-keygen-with-serial-number-3264bit](https://www.yesinformation.com/adobe-photoshop-cc-2015-crack-keygen-with-serial-number-3264bit-march-2022/)[march-2022/](https://www.yesinformation.com/adobe-photoshop-cc-2015-crack-keygen-with-serial-number-3264bit-march-2022/) [https://cristinalinassi.com/wp-content/uploads/Photoshop\\_2021\\_Version\\_2210\\_Crack\\_Mega\\_\\_With\\_License\\_Ke](https://cristinalinassi.com/wp-content/uploads/Photoshop_2021_Version_2210_Crack_Mega__With_License_Key_Free_Download_WinMac_Latest.pdf) [y\\_Free\\_Download\\_WinMac\\_Latest.pdf](https://cristinalinassi.com/wp-content/uploads/Photoshop_2021_Version_2210_Crack_Mega__With_License_Key_Free_Download_WinMac_Latest.pdf) [https://www.dpfremovalnottingham.com/wp](https://www.dpfremovalnottingham.com/wp-content/uploads/2022/06/Photoshop_2021_Version_2242_Patch_full_version__Download_WinMac.pdf)[content/uploads/2022/06/Photoshop\\_2021\\_Version\\_2242\\_Patch\\_full\\_version\\_\\_Download\\_WinMac.pdf](https://www.dpfremovalnottingham.com/wp-content/uploads/2022/06/Photoshop_2021_Version_2242_Patch_full_version__Download_WinMac.pdf) [https://www.fooos.fun/social/upload/files/2022/06/mdMY6hUWYaYhBgn1LDwI\\_30\\_86de835b2fd7d5c8ea7538](https://www.fooos.fun/social/upload/files/2022/06/mdMY6hUWYaYhBgn1LDwI_30_86de835b2fd7d5c8ea7538557dae36a4_file.pdf) [557dae36a4\\_file.pdf](https://www.fooos.fun/social/upload/files/2022/06/mdMY6hUWYaYhBgn1LDwI_30_86de835b2fd7d5c8ea7538557dae36a4_file.pdf) [http://humlog.social/upload/files/2022/06/JoIdG1IEzIjiA2dRTyVk\\_30\\_f59bef3273e7d5de5ed414009b8f590e\\_fi](http://humlog.social/upload/files/2022/06/JoIdG1IEzIjiA2dRTyVk_30_f59bef3273e7d5de5ed414009b8f590e_file.pdf) [le.pdf](http://humlog.social/upload/files/2022/06/JoIdG1IEzIjiA2dRTyVk_30_f59bef3273e7d5de5ed414009b8f590e_file.pdf) <https://vitinhlevan.com/luu-tru/25064>

[http://playfanfgame.com/wp-](http://playfanfgame.com/wp-content/uploads/2022/06/Adobe_Photoshop_2021_Version_2242_Nulled__Free_Download_For_Windows.pdf)

[content/uploads/2022/06/Adobe\\_Photoshop\\_2021\\_Version\\_2242\\_Nulled\\_\\_Free\\_Download\\_For\\_Windows.pdf](http://playfanfgame.com/wp-content/uploads/2022/06/Adobe_Photoshop_2021_Version_2242_Nulled__Free_Download_For_Windows.pdf) <https://ikcasino.com/2022/07/01/adobe-photoshop-2021-version-22-4-install-crack-free-april-2022/> <https://www.careerfirst.lk/system/files/webform/cv/heilaq123.pdf>

[https://1z82.com/wp-content/uploads/2022/06/Photoshop\\_2022\\_Version\\_2301.pdf](https://1z82.com/wp-content/uploads/2022/06/Photoshop_2022_Version_2301.pdf)

<https://streamers.worldmoneybusiness.com/advert/photoshop-cc-2015-keygen-product-key-full/>

<https://egypt-aquarium.com/advert/photoshop-cc-2018-keygen-generator-activation-code-with-keygen-free-x64/> <https://fwskiing.org/sites/default/files/webform/jazzgrad767.pdf>

[https://www.methanex.com/sites/default/files/responsible-care/Methanex 2021 Sustainability](https://www.methanex.com/sites/default/files/responsible-care/Methanex 2021 Sustainability Report_Updated.pdf)

[Report\\_Updated.pdf](https://www.methanex.com/sites/default/files/responsible-care/Methanex 2021 Sustainability Report_Updated.pdf)

[https://forbesreality.com/wp-](https://forbesreality.com/wp-content/uploads/2022/06/Adobe_Photoshop_2021_Version_2211_Serial_Number_.pdf)

[content/uploads/2022/06/Adobe\\_Photoshop\\_2021\\_Version\\_2211\\_Serial\\_Number\\_.pdf](https://forbesreality.com/wp-content/uploads/2022/06/Adobe_Photoshop_2021_Version_2211_Serial_Number_.pdf)

[https://maedchenflohmarkt-ilmenau.de/adobe-photoshop-cc-2015-version-17-crack-file-only-free-download](https://maedchenflohmarkt-ilmenau.de/adobe-photoshop-cc-2015-version-17-crack-file-only-free-download-updated-2022/)[updated-2022/](https://maedchenflohmarkt-ilmenau.de/adobe-photoshop-cc-2015-version-17-crack-file-only-free-download-updated-2022/)

<https://mavivilricelmo.wixsite.com/dieseglocom/post/adobe-photoshop-2022-crack-mega-activation>

<https://selfpowered.net/adobe-photoshop-express-product-key-full-march-2022/>

[http://www.ubom.com/upload/files/2022/06/YsoO8EdD92WvizjFGljW\\_30\\_86de835b2fd7d5c8ea7538557dae36](http://www.ubom.com/upload/files/2022/06/YsoO8EdD92WvizjFGljW_30_86de835b2fd7d5c8ea7538557dae36a4_file.pdf) [a4\\_file.pdf](http://www.ubom.com/upload/files/2022/06/YsoO8EdD92WvizjFGljW_30_86de835b2fd7d5c8ea7538557dae36a4_file.pdf)

<https://npcfmc.com/photoshop-cc-2018-2022-latest/>